## **ТЕХНИЧЕСКАЯ РЕЦЕНЗИЯ** (ИД 90366)

На МООК «Технологии создания интернет-приложений» кафедры ИВС, авторами которой являются Мутовина Н.В., Алина Г.Ж.

## **Данный МООК имеет следующие замечания:**

1. Для начала нужно установить настройки курса. В окне слевой стороны в Настройки нажать на **Редактировать настройки**

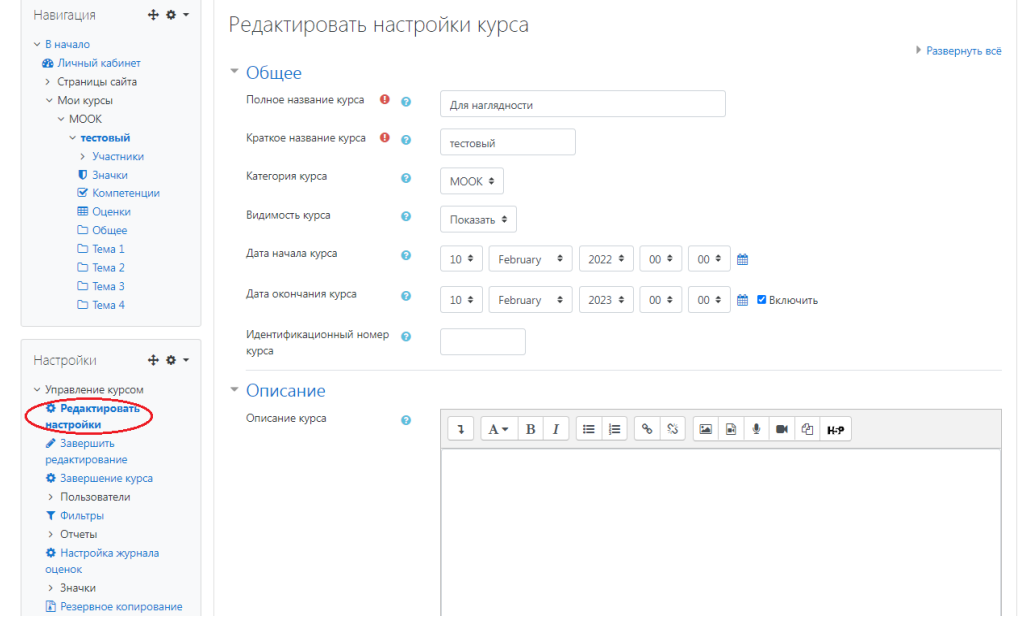

В окне **Изображение курса** загрузить 3х4 - фото не более 200 KB для каждого автора;

2. Видеоролик «2 Лекция 1 1 Введение в Интернет технологии»: если картинки заимствованные, то нужно указать источник (ссылку);

3. Лекция 2.1:

- таблицы пронумеровать в пределах лекции 2;

- таблицы нужно поместить на странице;

- один текст наложен на другой

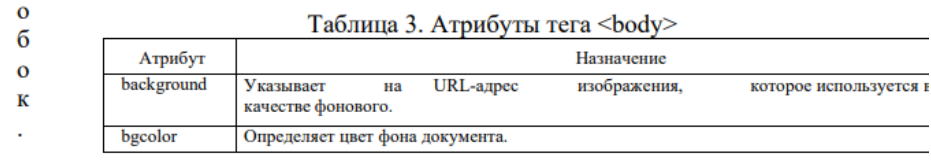

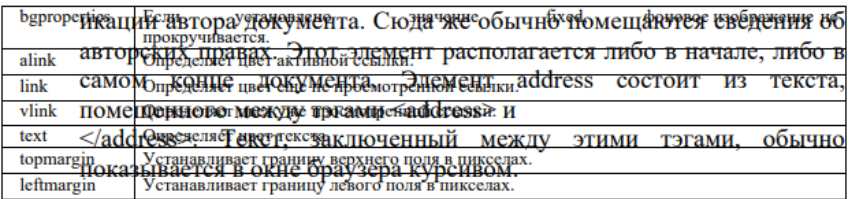

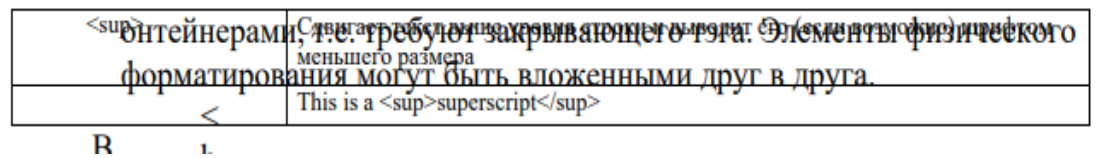

;

;

4. Лекция 2.2:

- таблицы пронумеровать в пределах лекции 2;

- ссылка не доступна;

5. Лабораторная работа №5, №6, №7, №8, №9: при открытии лабораторной работы №5 указана лабораторная работа №4 (так и должно быть?):

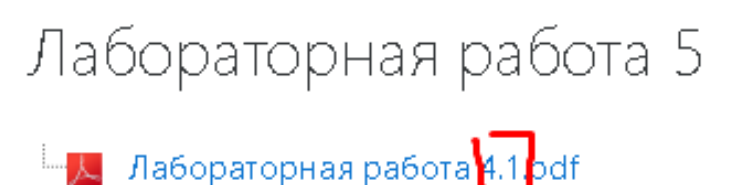

## Раздел4. Лабораторная работа No4. JavaScript. Динамическое изменение html- документа в браузере Цель работы: изучить основы javascript и научиться

6. Видеоролик «5 Лекция 1 3 Зарождение интернета»: если картинки заимствованные, то нужно указать источник (ссылку);

7. Видеоролик «6 Лекция 2 2 таблицы стилей»: на слайде 7:50 минуте изменить окончание в слове «*умолчаниЮ*», на слайде 8:24 минуте допущена отпечатка в предлоге «*По* адресу страницы», на слайде 8:45 минуте допущена отпечатка в слове «*предназначеННый*»;

8. Видеоролик «2 Лекция Раздел 4 Лекция JS»: на слайде 3:43 дважды повторяется слово «**когда**»;

9. Видеоролик «1 Лекция Раздел 5 1 Лекции PHP»: на слайде 0:40 минуте заменить «ПХП», на латинские буквы «PHP»;

10. Раздел №3, №4, №5: добавить тесты, в количестве не больше 10 вопросов;

11. Раздел №5: добавить теоретическую лекцию;

12. Добавить в конец курса список рекомендуемой литературы и/или ссылки на дополнительные материалы.

!!!Для устранения замечаний НЕ НУЖНО перезаписывать видеоуроки (для устранения замечания можете просмотреть обучающий видеоурок [https://www.youtube.com/watch?v=UYBv6\\_YUJco](https://www.youtube.com/watch?v=UYBv6_YUJco) При возникновении затруднений самостоятельного редактирования обращаться за консультацией в 214 кабинет гл.корпуса

Дата 16.08.2022 1. Доработать

Проверяющий Ханнанова К.Ф. Вывод (нужное подчеркнуть):

- 
- Подпись 2. Сертифицировать

ссылку на исправленный МООК отправлять на почту book $@$ kstu.kz В теме письма указать кафедру и Название ЭУИ